#### The Gnome Build Brigade

Continuous integration and QA for Gnome

- The birth of the Gnome Build Brigade.
- Main targets.
- Gnome Buildbot presentation.

## The birth of the Gnome Build Brigade (I)

- The problem: mail to gnome-love in March 2006 (Jaap Haitsma):
  - Building Gnome is very difficult for newcomers.
  - Even advanced users waste a lot of time.
- A (partial) solution: Continuous build of Gnome.
  - A reference for the Gnome community.
  - List modules that do not build successfully.
  - What's the build problem in this module?

## The birth of the Gnome Build Brigade (II)

- Continuous integration (CI), what is this about?
  - CI is a software engineering term describing a process that completely rebuilds and tests an application frequently.
- *Possible* advantages of using a CI tool:
  - Integration problems are detected and fixed continuously.
  - Early warning of incompatible/broken code.
  - Immediate testing of changes.
  - Availability of current build for testing, demo or release.

## The birth of the Gnome Build Brigade (III)

- People got interested and some efforts begun:
  - Frederic Peters, jhautobuild.
  - Igalia, Tinderbox.
- BOF at GUADEC 2006 about CI for Gnome.
  - Presentation of jhautobuild, Tinderbox and Buildbot.
  - Debate about the needs and goals.
  - Posterior meeting to define a group to work on this and decide a tool to use.
  - Birth of the Gnome Build Brigade.

## The birth of the Gnome Build Brigade (IV)

- So, what's the Build Brigade?
  - Mainly, a group of people interested in providing CI support to Gnome.
  - More generally, a group of people interested in quality around the Gnome project.

- Targets.
  - Set up a CI platform for Gnome based on Buildbot.
  - Encourage and help people to add tests to their projects.
  - Provide feedback to ease the build of Gnome.

#### Gnome Buildbot presentation (I)

#### • JhAutobuild.

- Diversity of sources, environments, architectures.
- Sticked to jhbuild steps: not flexible.
- Tinderbox (perl).
  - Widely used, supported by Mozilla. Igalia experience.
  - Difficult to extend/maintain.
- Buildbot (python).
  - Widely used, active community. Fluendo experience.
  - Flexible design, easy to customize and extend.

### Gnome Buildbot presentation (II)

- The Gnome Buildbot.
  - Builds all Gnome modules using jhbuild:
    - List of modules and build order.
    - Build environment.
  - A set of fixed (?) build stages for each module:
    - Checkout/update.
    - Build: make all, make install.
    - Test: make check.
    - Reports (coverage, ...).

#### Gnome Buildbot presentation (III)

- The Gnome Buildbot (cont).
  - Easy to add new build stages or link module-specific information.

Gnome Buildbot presentation (IV)

# -Demonstration-

### Gnome Buildbot presentation (V)

- Future work plans:
  - Support for testing python modules.
  - Project specific contents and stages.
  - Publish installed software and configuration.
  - Comments about recent build issues.
  - Web makeup.
  - Check-in integration.
  - Build error notifications (email, RSS).

#### **Contact and resources**

• TWiki: http://live.gnome.org/BuildBrigade

- Mailing list: build-brigade-list@gnome.org
- IRC: #build-brigade at GimpNet.
- The Gnome Buildbot: http://buildbot-gnome.igalia.com

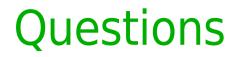

# Any questions?

#### Interesting links

 Buildbot: http://buildbot.sourceforge.net

- JhAutobuild: http://jhbuild.bxlug.be
- Tinderbox: http://www.mozilla.org/tinderbox.html
- Articles:

http://en.wikipedia.org/wiki/Continuous\_Integration